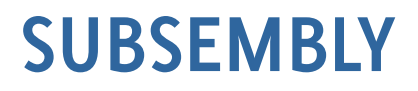

Subsembly GmbH Hofmannstr. 7 b 81379 München

https://subsembly.com info@subsembly.com

16. September 2021

# **Subsembly EBICS Server**

# Beschreibung der EBICS Dummy Testumgebung

VORLÄUFIG (ohne Gewähr)

Dieses Dokument ist urheberrechtlich geschützt. Eine Weitergabe des Dokuments oder Auszügen daraus darf, egal in welcher Form, nur mit ausdrücklicher Genehmigung der Subsembly GmbH erfolgen. Die Übergabe des Dokuments begründet keinen Anspruch auf Lizenz.

Es wurden alle Anstrengungen unternommen um die Richtigkeit des Dokuments sicher zu stellen. Subsembly GmbH übernimmt jedoch keine Garantie hinsichtlich der Richtigkeit oder Vollständigkeit. Die Tauglichkeit oder Eignung für einen bestimmten Zweck wird nicht gewährleistet. Die enthaltenen Informationen können ohne besondere Ankündigung geändert werden. Ein Rechtsanspruch ist hieraus nicht ableitbar.

Copyright © 16. Sep. 2021 Subsembly GmbH.

# Inhaltsverzeichnis

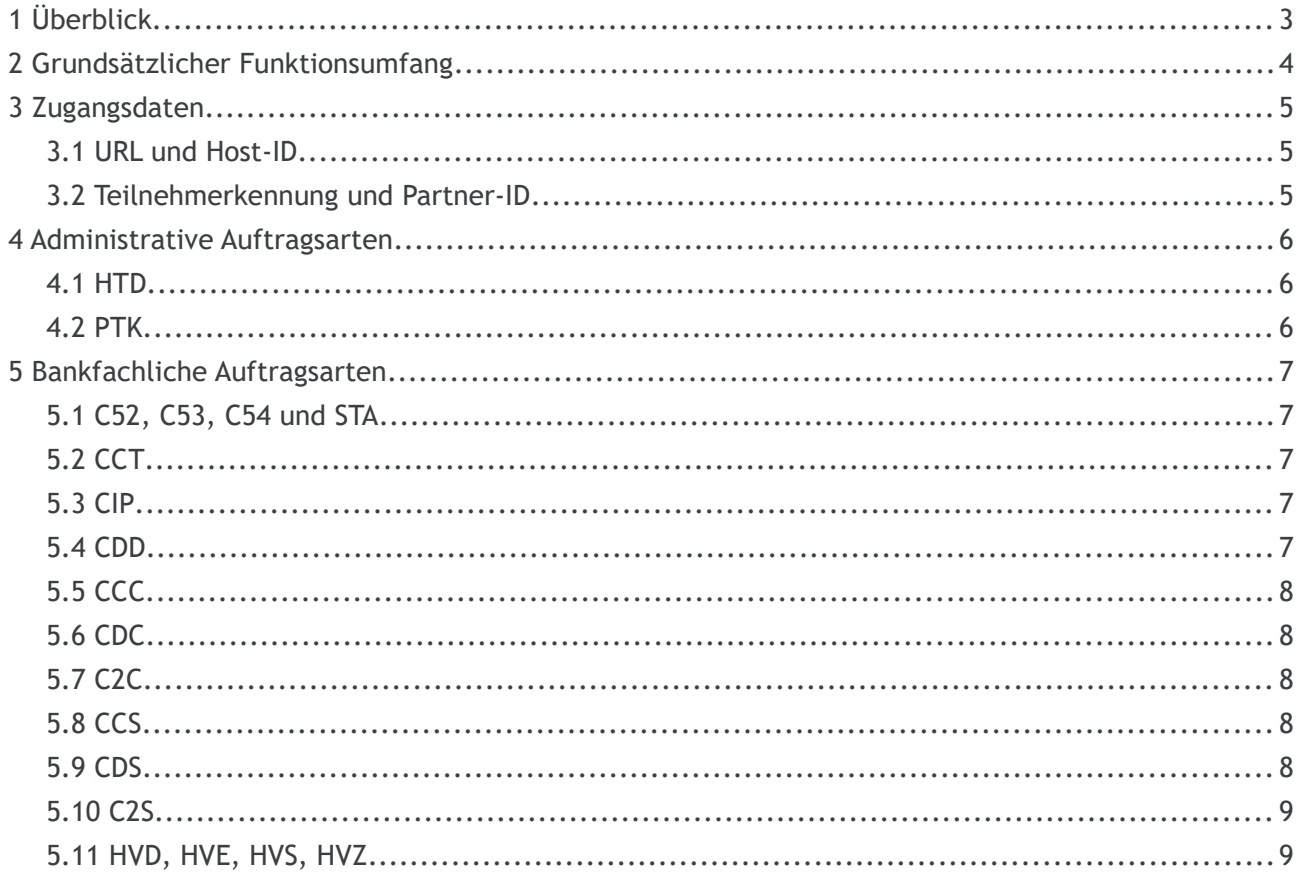

# **1 Überblick**

Der **Subsembly EBICS Dummy** ist ein von der Subsembly GmbH betriebener EBICS Server mit Dummy-Backend für Entwicklung, Test und Validierung von EBICS Kundensystemprodukten.

Mit Hilfe des Subsembly EBICS Dummy können Entwickler von EBICS Kundenprodukten implementieren und testen. Das Verhalten unter verschiedene Testszenarien kann wiederholt und ohne Risiko ausführlich getestet werden.

# **2 Grundsätzlicher Funktionsumfang**

Der Subsembly EBICS Dummy implementiert folgenden Funktionsumfang des EBICS-Protokolls.

- $EBICS$  2.4, EBICS 2.5 und EBICS 3.0
- **Anonyme HEV-Requests**
- Initialisierung von Kundenschlüsseln via INI- und HIA-Requests
- **Abruf der Bankschlüssel via HPB-Request**
- Schlüsselsperrung via SPR-Request
- Authentifizierung per X002 und Verschlüsselung per E002
- Kundensignaturen per A005 oder A006
- **Administrative Geschäftsvorfälle: HTD, PTK**
- Fachliche Geschäftsvorfälle: C52, C53, C54, CCT, CDD, STA, BKA, CIP
- Fachliche Geschäftsvorfälle (Container): CCC, CDC, C2C
- Fachliche Geschäftsvorfälle (Container nach SRZ-Richtlinie): CCS, CDS, C2S
- Geschäftsvorfälle zur verteilten EU: HVD, HVE, HVS, HVZ

# **3 Zugangsdaten**

Für den Zugriff auf den Subsembly EBICS Dummy ist eine gültige, von der Subsembly GmbH ausgestellte Partner-ID erforderlich. Informieren Sie sich bei der Subsembly GmbH über die verschiedenen Angebote zur Nutzung des Subsembly EBICS Dummy.

#### **3.1 URL und Host-ID**

Der Subsembly EBICS Dummy ist unter folgender URL erreichbar:

**https://ebics.subsembly.net/ebics**

Als EBICS Host-ID muss

**SUBEBICS**

verwendet werden.

#### **3.2 Teilnehmerkennung und Partner-ID**

Die EBICS Teilnehmerkennung kann jederzeit frei gewählt werden.

Alle Teilnehmer sind im Initialzustand und erfordern im ersten Schritt eine Initialisierung via INI und HIA. Die per INI und HIA eingereichten Kundenschlüssel werden vom Subsembly EBICS Dummy immer akzeptiert und sofort freigeschaltet. Die Zusendung eines Ini-Briefs ist nicht erforderlich. Auch wenn bereits ein Schlüssel vorliegt, kann die Initialisierung per INI und HIA jederzeit wiederholt werden. Die neu übermittelten Schlüssel ersetzen dann die bereits vorhandenen Schlüssel und sind sofort nutzbar.

Die EBICS Partner-ID erhalten Sie von der Subsembly GmbH.

# **4 Administrative Auftragsarten**

## **4.1 HTD**

Ein Abruf via HTD liefert ein einzelnes Dummy-Konto mit der Kontonummer 2000 zurück.

# **4.2 PTK**

Liefert derzeit immer EBICS\_NO\_DOWNLOAD\_DATA\_AVAILABLE zurück.

# **5 Bankfachliche Auftragsarten**

# **5.1 C52, C53, C54 und STA**

Es werden sich monatlich wiederholende konstante Buchungen geliefert.

# **5.2 CCT**

SEPA Credit-Transfer.

# **5.3 CIP**

SEPA Credit-Transfer Instant

#### **5.4 CDD**

SEPA Direct Debit.

# **5.5 CCC**

SEPA Credit-Transfer Container

#### **5.6 CDC**

SEPA Direct Debit (Core) Container

#### **5.7 C2C**

SEPA Direct Debit (Business) Container

# **5.8 CCS**

SEPA Credit-Transfer Container SRZ

#### **5.9 CDS**

SEPA Direct Debit (Core) Container SRZ

# **5.10 C2S**

SEPA Direct Debit (Business) Container SRZ

# **5.11 HVD, HVE, HVS, HVZ**

Freigabe von VEU-Aufträgen.

Mit HVD und HVZ wird stets ein zur Unterschrift vorliegender Überweisungsauftrag zurückgemeldet. Die Geschäftsvorfälle HVE und HVS werden entgegengenommen und akzeptiert, ändern aber nichts an dem Ausführungsstatus des stets konstant vorliegenden Auftrags.